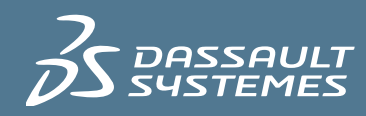

# $35$  ENOVIA

### **COLLABORATION** ENOVIA Collaboration for Microsoft

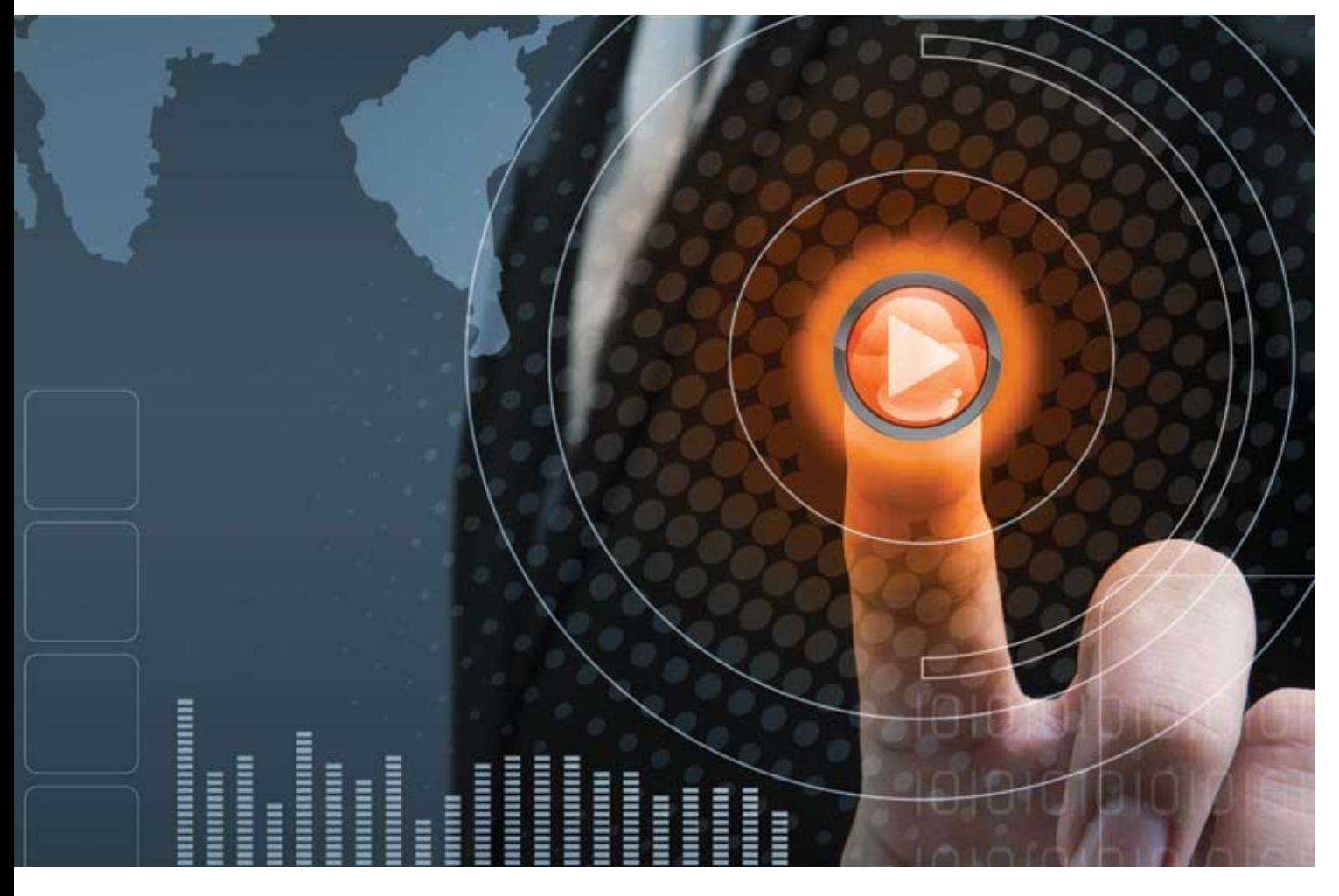

ENOVIA® Collaboration for Microsoft allows all project participants to create and access project information from the most popular Microsoft applications: Word®, Excel®, PowerPoint®, Outlook®, Windows Explorer, and Windows Desktop Search. This capability enables project & firm-wide enterprise-level collaboration while not disrupting the established productivity of participants. With project content being managed in ENOVIA rather than on participants' PCs, organizations now are able to create, manage and review project content more securely. Providing a native integration to Microsoft applications supports a rapid adoption of cumulative project collaboration by minimizing participants training.

#### **Key Benefits**

- Accelerates ROI by providing a holistic, inclusive, and unified view of a firms business.
- Enhances participants adoption by simplifying access to project content using the most popular Microsoft applications
- Improves collaboration and decision making throughout the project and firm-wide enterprise by leveraging project data
- Applies project and firm-wide enterprise-level data sharing and security without disrupting participants established work procedures
- Increases overall participant efficiency and productivity
- Evaluates and maximizes project and firm-wide operations to establish and exploit best practices

## Product Overview

In most organizations, project participants are driven constantly by strict deadlines, causing them to hesitate in adopting new work techniques. This is especially true if the new approach takes them away from their established comfort level. ENOVIA Collaboration for Microsoft creates

and accesses project and firm-wide information from the most popular Microsoft applications. This enables project & firmwide enterprise-level collaboration while not disrupting the established productivity of participants. The solution provides the following capabilities:

- Manage project & firm-wide enterprise documents
- Direct searches into the ENOVIA Project Delivery Life-cycle database to find project information
- Promote company standards with document templates
- Record key decisions with saved email threads

### Product Highlights

#### **Project / Firm Enterprise Document Management**

Participants can access all files in the ENOVIA Project Delivery Life-cycle database as if they have been saved locally on their PC's hard drive. Project Delivery Life-cycle business objects are represented as directories and files on the participant's PC, which enables easy saving and retrieval of files regardless of their format (CAD, PDF, MS Office, etc.). With Microsoft Windows Explorer, users can easily access ENOVIA stored files and view CAD files with the embedded 3DVIA® Viewer. It is also possible to store files conveniently in ENOVIA using popular Windows functions such as "cut and paste" and "drag and drop". Through the Microsoft Office tools (Word, Excel, PowerPoint, Outlook), participants can easily save, browse and navigate project content with standard "Open", "Insert", "Save" and "Save As" dialogs to perform Project Delivery Lifecycle actions such as search, document lock/unlock, file check in/check out, delete, version and revise.

#### **Promote Company Standards with Document Templates**

Enable organizations to save and access Microsoft Office templates stored in the ENOVIA Project Delivery Life-cycle database in order to create new content based on company standards. Each template can define the standard styles, formatting section, formulas, etc. that a new document should follow. In addition, MS Word templates can include tables that are populated with data from ENOVIA dynamically.

#### **Communicate Document Changes**

Participants can subscribe easily to document changes from Microsoft Office tools and receive email notifications when they occur.

#### **Knowledge Transfer and Re-Use**

Individuals can perform direct searches in the ENOVIA repository for all project document types in their company's ENOVIA Project Delivery Life-cycle database using a familiar Microsoft search dialog. When files are uploaded into ENOVIA, their properties can be mapped into metadata that describes the corresponding ENOVIA document business object.

#### **Record Key Decisions with Saved E-mail Threads**

Email is used often to reach key decisions regarding project development. In order for companies to maintain an authoritative record of all key decisions that can potentially impact company results, individuals can save Microsoft® Outlook email message threads and attachments as Project Delivery Life-cycle managed data for future reference, i.e., cumulative collaboration.

#### **Find Documents Using Windows Desktop Search**

Instantly find documents stored in the ENOVIA Project Delivery Life-cycle database using Microsoft Windows Desktop Search (WDS). In addition to finding files stored on the participant's PC, documents and attachments can also be searched against the ENOVIA database using the same familiar user interface.

#### **The Role of ENOVIA and Integrated Project Delivery**

As an app of Dassault Systemes' 3DEXPERIENCE Platform, ENOVIA Collaboration for Microsoft supports integrated project delivery by contributing to a digital platform where project and firm-wide interactions and contribution are visible and persistent over time.

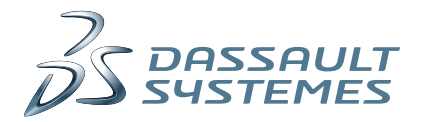

### Delivering Best-in-Class Products

 $\frac{2}{2}$  CATIA Virtual Product

**3S SOLIDWORKS** 3D Design

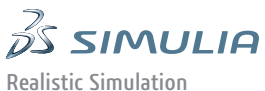

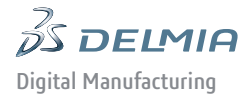

 $\vec{\mathscr{B}}$  ENOVIA

Collaborative Innovation

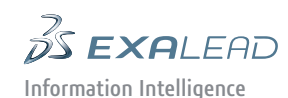

**DS GEOVIA** Virtual Planet

**DS NETVIBES** Dashboard Intelligence

 $35305W$ M Social Innovation

 $\frac{2}{2}$  3DVIA 3D Communication

Dassault Systèmes, the **3D**EXPERIENCE Company, provides business and people with virtual universes to imagine sustainable innovations. Its world-leading solutions transform the way products are designed, produced, and supported. Dassault Systèmes' collaborative solutions foster social innovation, expanding possibilities for the virtual world to improve the real world. The group brings value to over 150,000 customers of all sizes, in all industries, in more than 80 countries. For more information, visit www.3ds.com.

#### **Europe/Middle East/Africa**

Dassault Systèmes 10, rue Marcel Dassault CS 40501 78946 Vélizy-Villacoublay Cedex France

#### **Asia-Pacific**

Dassault Systèmes Pier City Shibaura Bldg 10F 3-18-1 Kaigan, Minato-Ku Tokyo 108-002 Japan

#### **Americas**

Dassault Systèmes 175 Wyman Street Waltham, Massachusetts 02451-1223 USA

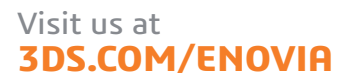

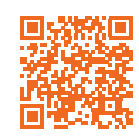

DA-MSF 2013x-1211